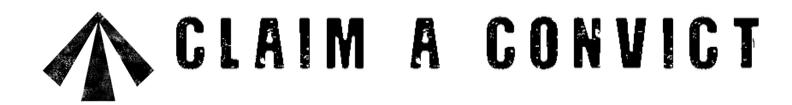

# TRANSCRIBING FOR 'CLAIM A CONVICT'

Thank you for assisting with the transcribing project for the 'Claim a Convict' website <a href="http://www.hawkesbury.net.au/claimaconvict/">http://www.hawkesbury.net.au/claimaconvict/</a> The more names that are transcribed – the more information will be available for researchers and provide improved access to records. Volunteers do not require any special skills and only need to set aside a few hours to transcribe an indent per ship, from the comfort of your home. There is an average of 200-300 names per ship which equals about 3-4 hours' work of transcribing. The more you transcribe the quicker this process will become.

# **Starting out**

You will need to register on the Claim a Convict website before starting out. If you do not have an existing account, go to <a href="http://www.hawkesbury.net.au/claimaconvict/contributor/newAccount.php">http://www.hawkesbury.net.au/claimaconvict/contributor/newAccount.php</a> to set up a contributor account, all is required is a name and email address and you will receive an Id number. This Id will be used as your Transcriber Id (a number to identify the material you transcribe).

# What you need

- Exiting account with Claim a Convict
- Computer
- Excel software
- Spare time

We will share with you a Spreadsheet (Excel) and the original shipping indent (PDF) via Dropbox. (We will send instructions on how to access this information via an email). Please save these to a folder on your computer.

**Note** that 75% of the information has already been transcribed, so please double check the information already in the spreadsheet, against the original, and then fill in the information that hasn't yet been transcribed.

The following fields are included in the spreadsheet, are as follows

Surname - record the surname as written

Given Names - record the given name(s) as written

Trial Place - record the trial place as written

Trial Day - record the day of the trial as a numeral

Trial Month - record the month of the trial as a numeral (ie. October = 10)

**Trial Year -** record the year of the trial as a numeral

Sentence - record the number of years as a numeral followed by the word 'years', otherwise 'Life"

Age - usually not recorded in the HO11 files, if it doesn't appear leave field blank

Notes - any additional notes to record go here (alias, aka, sentence instructions, etc)

ShipId - number that Claim a Convict uses to represent the ship being transcribed - Do not change

HO11 Number - number of the piece being transcribed - should already be filled in

Reference - page number that convict appears on - PLEASE DOUBLE CHECK

TranscriberId - number that Claim a Convict uses to identify you – verify this is your Id but do not change

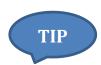

#### **SAVE YOUR WORK**

Make sure you regularly <u>SAVE</u> your work at regular intervals during the transcribing process, so that the work you are performing may not be lost.

# **Transcribing**

When transcribing, it is important that the transcription be the same as the information on the image you are viewing. If you are new to transcribing old documents, you may want to read some of the following helpful documents.

- Useful Tips for Reading Handwritten Documents from State Records
   http://archivesoutside.records.nsw.gov.au/useful-tips-for-reading-handwritten-documents/
- Palaeography: reading old handwriting 1500 1800 from The National Archives http://www.nationalarchives.gov.uk/palaeography/
- Reading Old Handwriting

http://genealogy.about.com/od/paleography/tp/examples.htm

- Understanding old Writing from Ancestry
   http://blogs.ancestry.com/au/2013/09/20/understanding-old-handwriting/
- Deciphering Old Handwriting from Sabina J. Murray http://www.amberskyline.com/treasuremaps/oldhand.html

# **Transcribing help**

The following example is taken from the British convict transportation registers relating to the convict ship Exmouth (1831). Source - The National Archives: HO11/8, page 33

| Names           | Where Convicted                          | - Whoil        | Jenn 33     |
|-----------------|------------------------------------------|----------------|-------------|
| divard bollins. | Surrey Quarter Seption                   | 13 Gamany 1829 | Leven years |
| George Russell  | } d                                      | 1st March 1836 |             |
| William Edwards | 1. do ( Town and binough of Touthwark do | April 1830     | life.       |

#### Transcribing the first line:

Surname Collins
Given Names Edward

Trial Place Surrey Quarter Sessions

Trial Day 13
Trial Month 1
Trial Year 1829

Age [nothing is recorded in this field]

Sentence 7 years

Notes [nothing is recorded in this field]

ShipId 455 [Supplied by *Claim a Convict* administrators – do not change]

HO11 Number 8 Reference p.33

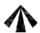

#### **Notes**

A double 's' (ie. ss) appears as an 'fs' in these old documents and should be transcribed as 'ss' – therefore "Sefsion" is transcribed as "Session".

The trial date is broken down into numbers that represent the day, month and year. In this example "13<sup>th</sup> January 1829" is transcribed as 13, 1 and 1829 in the corresponding spreadsheet columns for Trial Day, Trial Month and Trial Year.

The sentence is transcribed as [number] years – "Seven years" is transcribed as "7 years" (all lower case). If the sentence is "Life", transcribe it as "Life". Any additional information written in the sentence column should be transcribed into the [Notes] column in the spreadsheet.

Trial and sentence information for the second and third convicts on this page are included on the one line, hence we can see the parenthesis after their names. The trial place in this case also has "do .. ... do" which means ditto / ditto . Ditto is Latin meaning 'as has been said before' or same as the previous entry (in this example Surrey Quarter Session).

#### Transcribing the second line:

Surname Cracknell Given Names George

Trial Place Surrey Quarter Sessions

Trial Day 1
Trial Month 3
Trial Year 1830

Age [nothing is recorded in this field]

Sentence 7 years

Notes [nothing is recorded in this field]

ShipId 455 [Supplied by *Claim a Convict* administrators – do not change]

HO11 Number 8 Reference p.33

#### Transcribing the third line:

Surname Russell Given Names George

Trial Place Surrey Quarter Sessions

Trial Day 1
Trial Month 3
Trial Year 1830

Age [nothing is recorded in this field]

Sentence 7 years

Notes [nothing is recorded in this field]

ShipId 455 [Supplied by *Claim a Convict* administrators – do not change]

HO11 Number 8 Reference p.33

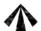

## Transcribing the fourth line:

Surname Edwards Given Names William

Trial Place Surrey (Town and Borough of Southwark) Quarter Sessions

Trial Day 7
Trial Month 4
Trial Year 1830

Age [nothing is recorded in this field]

Sentence Life

Notes [nothing is recorded in this field]

ShipId 455 [Supplied by *Claim a Convict* administrators – do not change]

HO11 Number 8 Reference p.33

### **Trial Place**

Some of the ship registers are organised by County / Country and include information in a subheading. In the above example you can see Cheshire and Cornwall as these subheadings. When transcribing these entries simply include the text in the subheading followed by a dash, then include the remaining text for that entry.

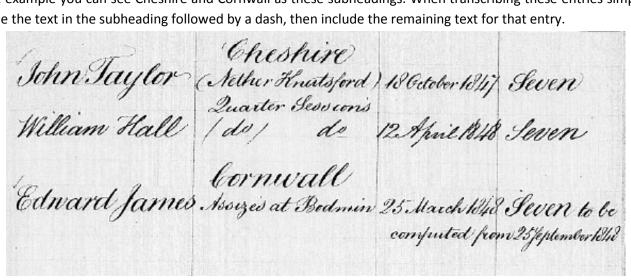

For example the three entries would have their trail place transcribed as follows:

Cheshire - (Nether Knutsford) Quarter Sessions Cheshire - (Nether Knutsford) Quarter Sessions

Cornwall - Assizes at Bodmin

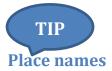

If you are not familiar with place names in the UK etc check the list of regions and Parishes found on GENUKI http://www.genuki.org.uk/big/

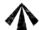

# **Aliases**

**Example** [William Swallow] – alias information "alias Brown" is transcribed into the [Notes] column in the spreadsheet.

| lamos Price      |                                    |        |
|------------------|------------------------------------|--------|
| George Spradbow. | do Special Gard 30th December 1830 | o life |
| titum comme      |                                    |        |
| lias Brown S     |                                    |        |

# Aka (Also Known As)

| John Me Queen | Suveraray | d+ | 3 Leptember 1830 | Lover years. |
|---------------|-----------|----|------------------|--------------|
| or Me Quin S  | <i>o</i>  |    |                  |              |

**Example** [John McQueen] – aka information "or McQuin" is transcribed as "aka McQuin" into the [Notes] column in the spreadsheet. Aka = also known as

## **Additional Information**

| Rechard Mightingale James Harrison | 29 Luly 1830 | Touten year |
|------------------------------------|--------------|-------------|
| Richard Beard                      | *.           | PA          |

**Example** [Richard Beard] — additional information re "Died on Voyage 18 May 1831" is transcribed into the [Notes] column in the spreadsheet

| Daniel | Sahuek | Cowel of Kings } | 17th June 1830. | Leven years To be computed from          |
|--------|--------|------------------|-----------------|------------------------------------------|
|        |        |                  |                 | the 16th July 1830 - Comy under Soutenes |
|        |        |                  |                 | of Suprisonment for<br>Gue mobile        |

**Example** [Daniel Patrick] – additional sentence information re "To be computed from the 16<sup>th</sup> July 1830 being under Sentence of Imprisonment for One month" is transcribed into the [Notes] column in the spreadsheet prefixing the information with "Sentence" – ie. "[Additional sentence notes: to be computed from the 16<sup>th</sup> July 1830 being under Sentence of Imprisonment for One month]"

#### Crossed out information

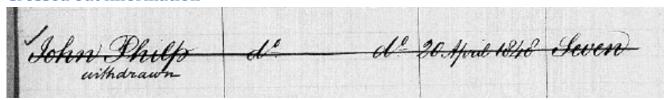

If information is crossed out, and the original information can be read, type up the crossed-out information from the ship register as is. Example [John Philip | London | 20-4-1848 | 7 ] – then in [Notes] column in the spreadsheet write "[Name, trial place, trial date and sentence have been crossed out with the word "Withdrawn" underneath]"

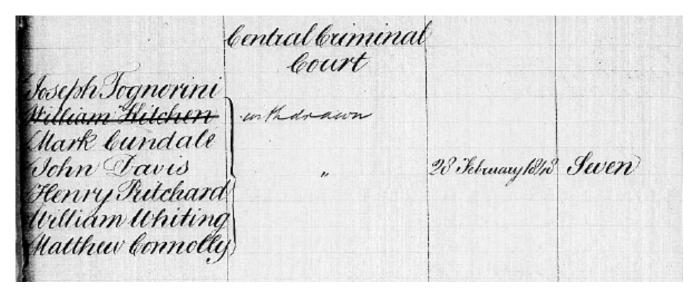

Example [William Kitchen] - another example of a name crossed out from ship register with the word "withdrawn" written close to it. Type in [Notes] column in the spreadsheet "[Name has been crossed out with the word "Withdrawn" next to it]"

If information is crossed out and replaced, type the replacement data.

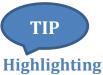

During this checking/transcribing phase try using the Excel highlight [Fill Colour] button to highlight each convicts surname in yellow as you find them and correct/check their details - that way you can visually see if you have missed anyone. This feature (circled) can be located on the toolbar in Excel.

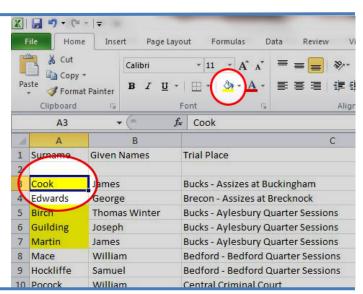

## **Finally**

If you cannot decipher or interpret something please report the problem by email to the team.

# On completion

Once completed, please email the spreadsheet file back as an attachment to an email. If you would like to transcribe another ship, just let us know.

#### **Feedback**

If you have any suggestions to make about this help sheet or the transcribing process, please let us know so that we can make improvements.

#### **Contact details**

Project Co-Ordinator: Jonathan Auld E: <a href="mailto:claimaconvict@hawkesbury.net.au">claimaconvict@hawkesbury.net.au</a>

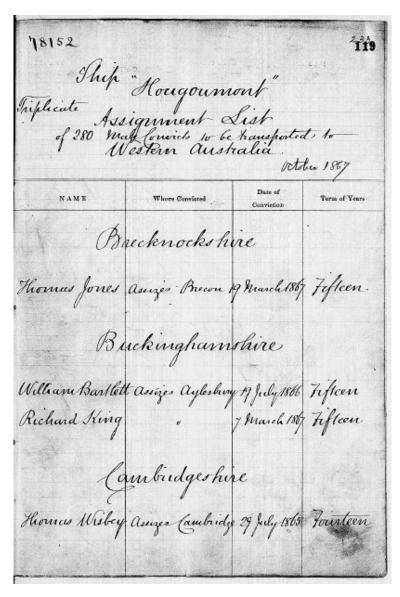

First page of the ship indent for the *Hougoumont which* sailed from London in 1867, arriving Western Australia in 1868 with 279 male convicts on board (1 male convict died on the voyage).

Source - The National Archives: HO11/19, page 233

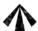